## Options=[mathsfit]

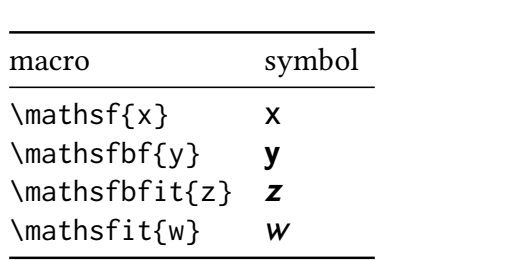